# **Урок отработки умений и рефлексии**

#### **Предмет: Математика**

Учитель: Минина Ирина Валентиновна

Класс:4-В

Тема урока: Умножение чисел, запись которых оканчивается нулями.

Дидактическая цель: способствовать формированию УУД в процессе отработки умений и рефлексии средствами технологии проблемнодиалогического обучения, формирующего оценивания, системы заданий для самостоятельной работы.

Тип урока: урок отработки умений и рефлексии

Планируемые результаты (цели по содержанию):

### *Предметные:*

1.Знать приемы умножения чисел.

2.Знать алгоритм умножения чисел, запись которых оканчивается нулями.

3. Применять изученные ранее вычислительные приемы и новый алгоритм умножения чисел при выполнении заданий.

4.Использовать алгоритм исправления ошибок.

5. Решать задачи изученных видов.

*Метапредметные УУД:* 

*Познавательные:* 

1.Выбирать действия в соответствии с поставленными задачами.

2.Строить логическое рассуждение.

Коммуникативные:

1.Осознанно и произвольно строить речевое высказывание в устной форме.

2.Аргументировать свою точку зрения.

*Регулятивные:* 

1. Определять цели деятельности и составлять план деятельности.

*2.* Осуществлять самоконтроль и самооценку деятельности.

3. Вносить необходимые коррективы в действие после его завершения на основе его оценки и учёта характера сделанных ошибок.

*Личностные УУД:*

<u>ла тостного о 94.</u><br>1.Формирование ответственного отношения к учению.

2. Ориентация на понимание причин успеха в учебной деятельности, в том числе на основе самоанализа и самоконтроля результата.

**Методы:** репродуктивный, частично-поисковый, исследовательский **• Польганизация и познавательной деятельности и деятельности деятельности деятельно совершивательное деятельно совершивательное и пользования и исследования и исследования и исследования и исследования и исследования и**  **Средства обучения:** 

1. М.И. Моро, М.А. Бантова, Г.В. Бельтюкова, С.И. Волкова, С.В. Степанова «Математика». Учебник для общеобразовательных учреждений. Москва. Просвещение, 2018

2. Дидактический раздаточный материал.

**3.** Демонстрационный вариант тетради (Д1) для **4 класса** с критериями оценивания заданий (по материалам исследования TIMSS 2015 года). Интернет-ресурс,режим доступа: http://www.centeroko.ru

4. Мультимедийное сопровождение урока.

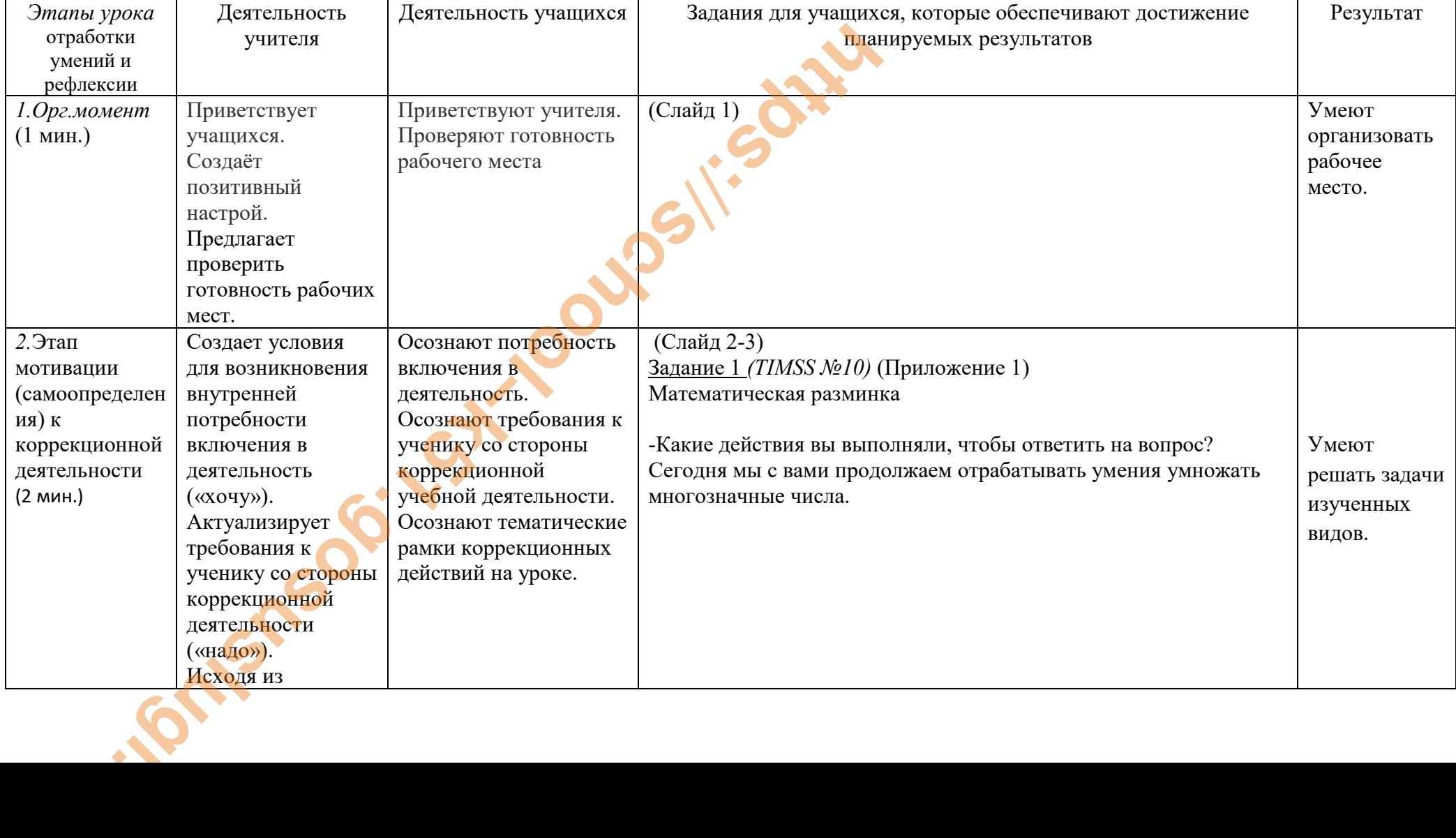

# **Ход урока (технологическая карта урока)**

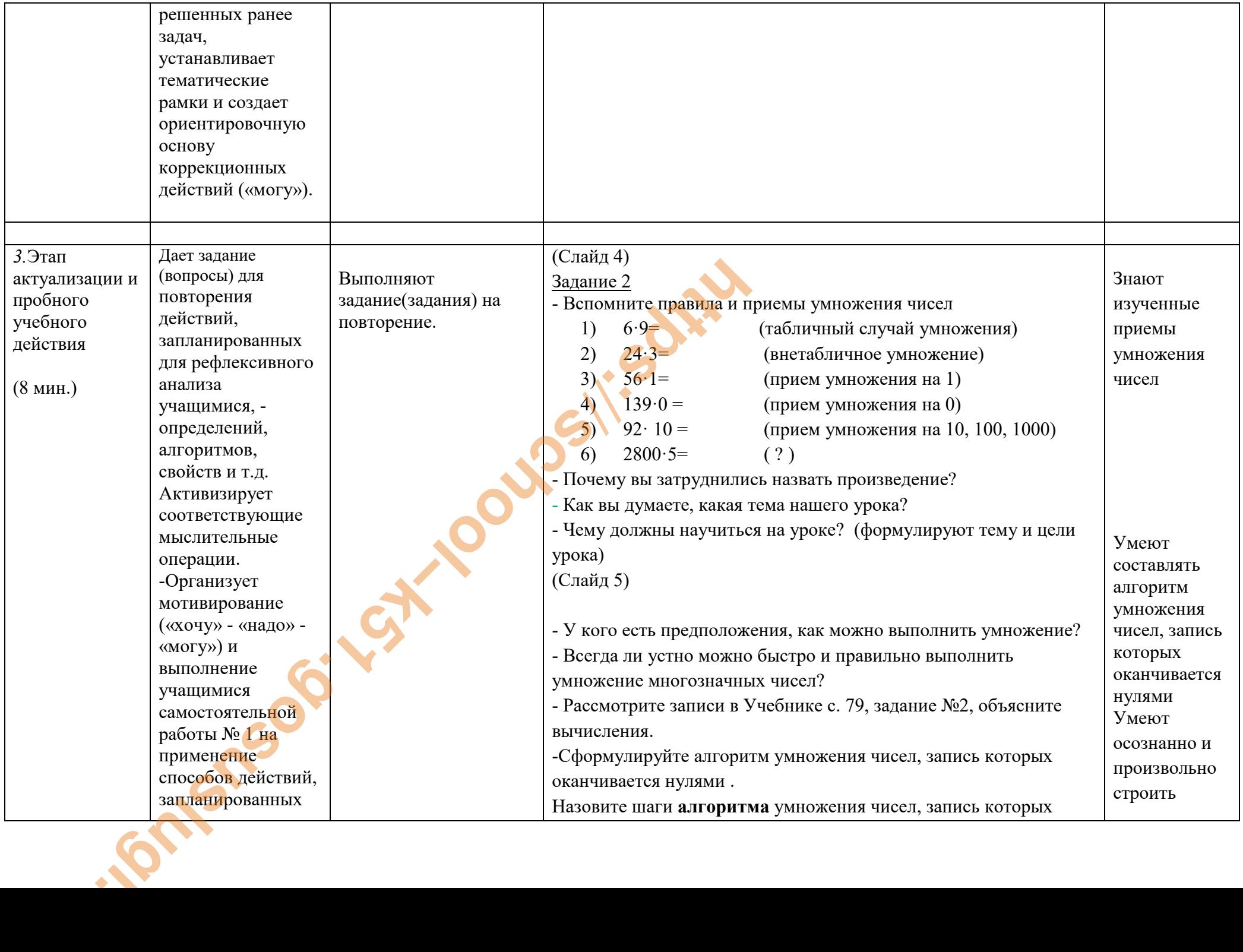

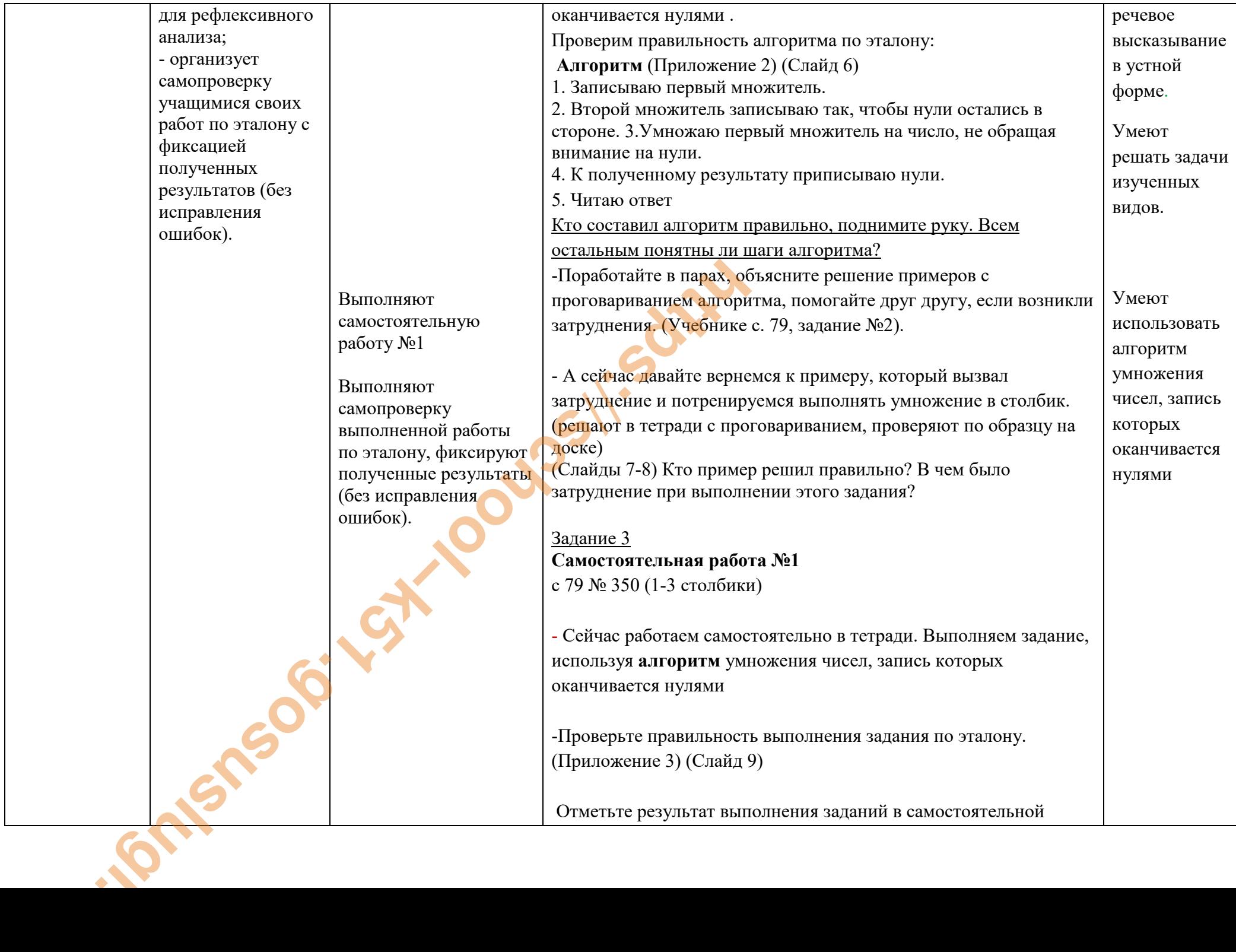

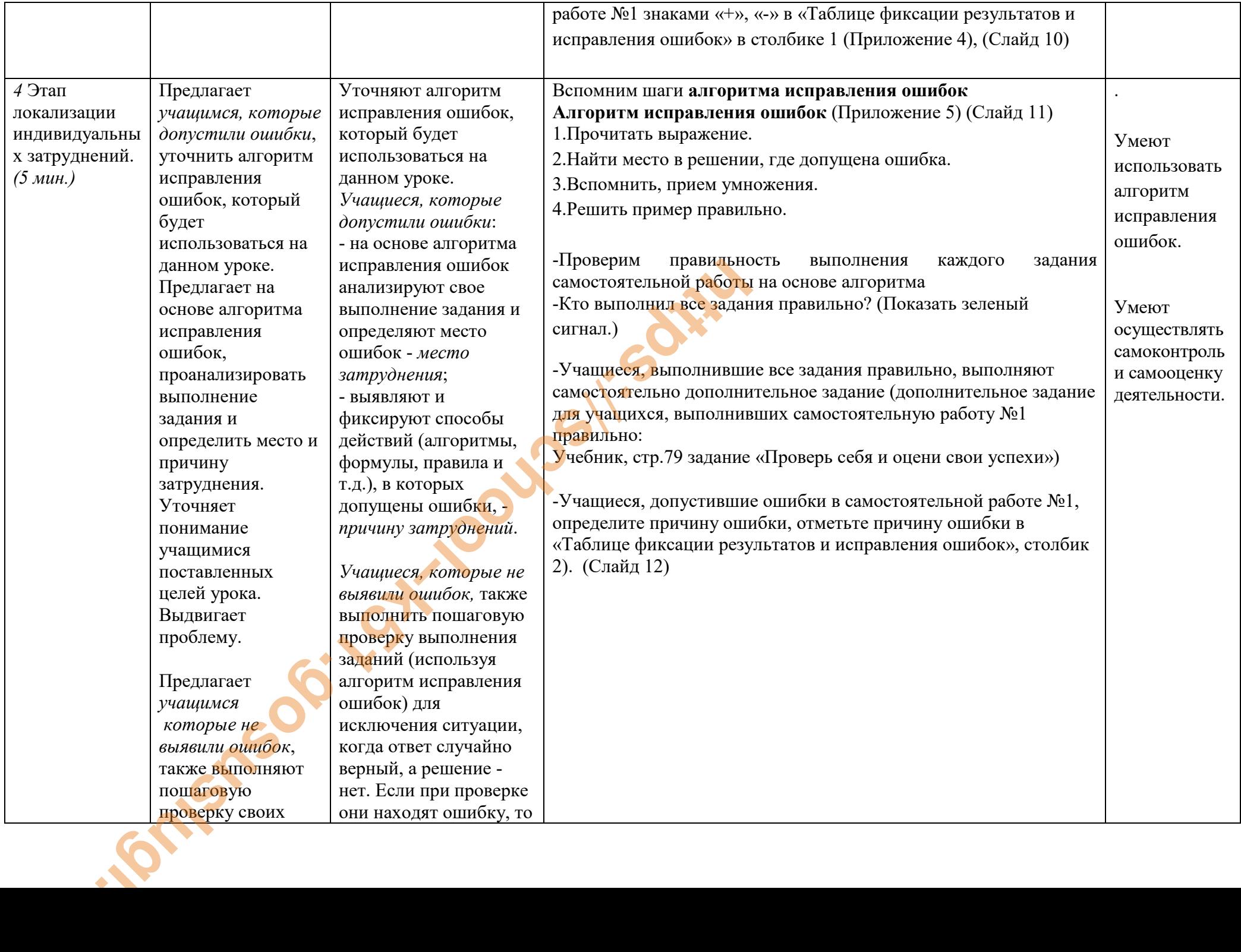

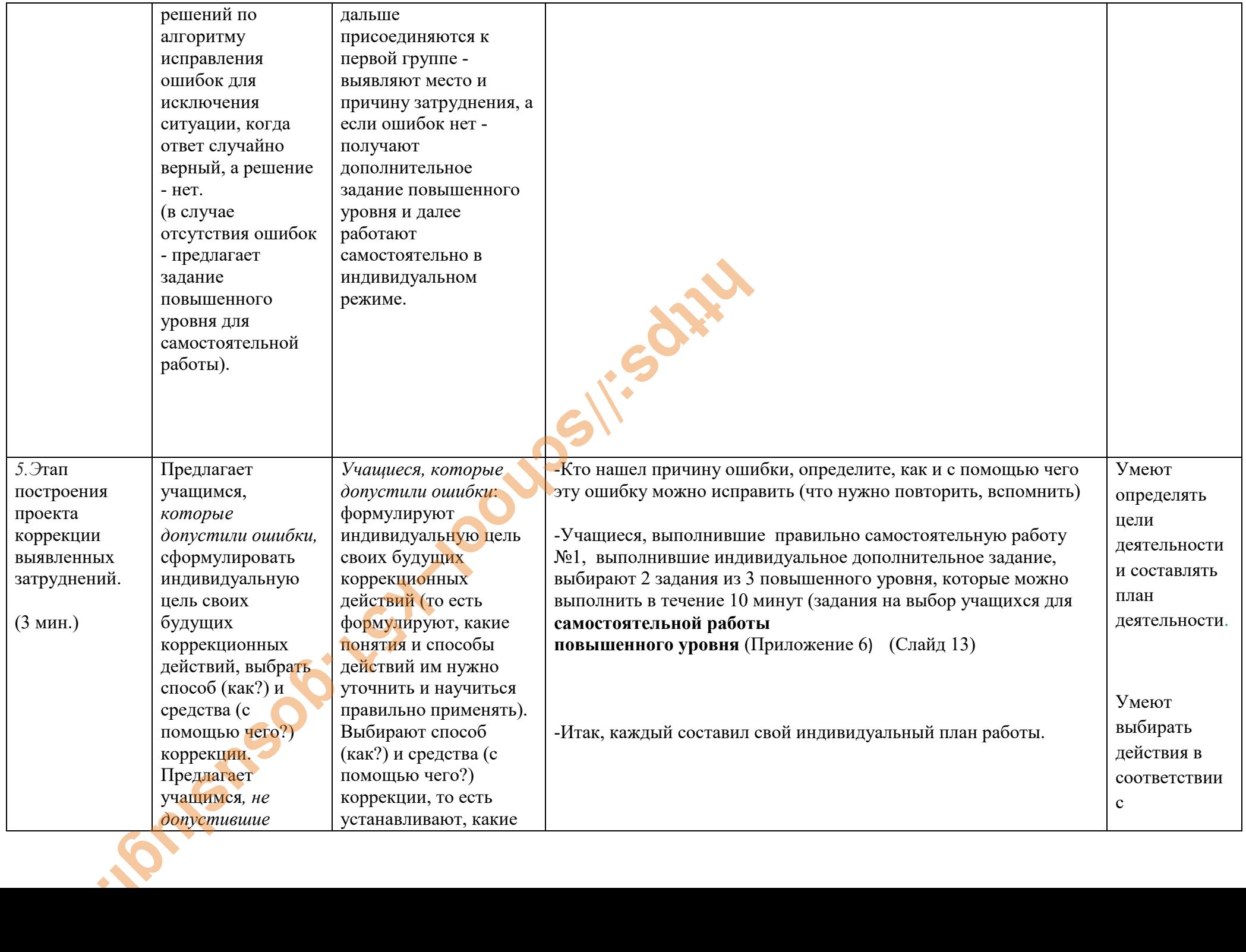

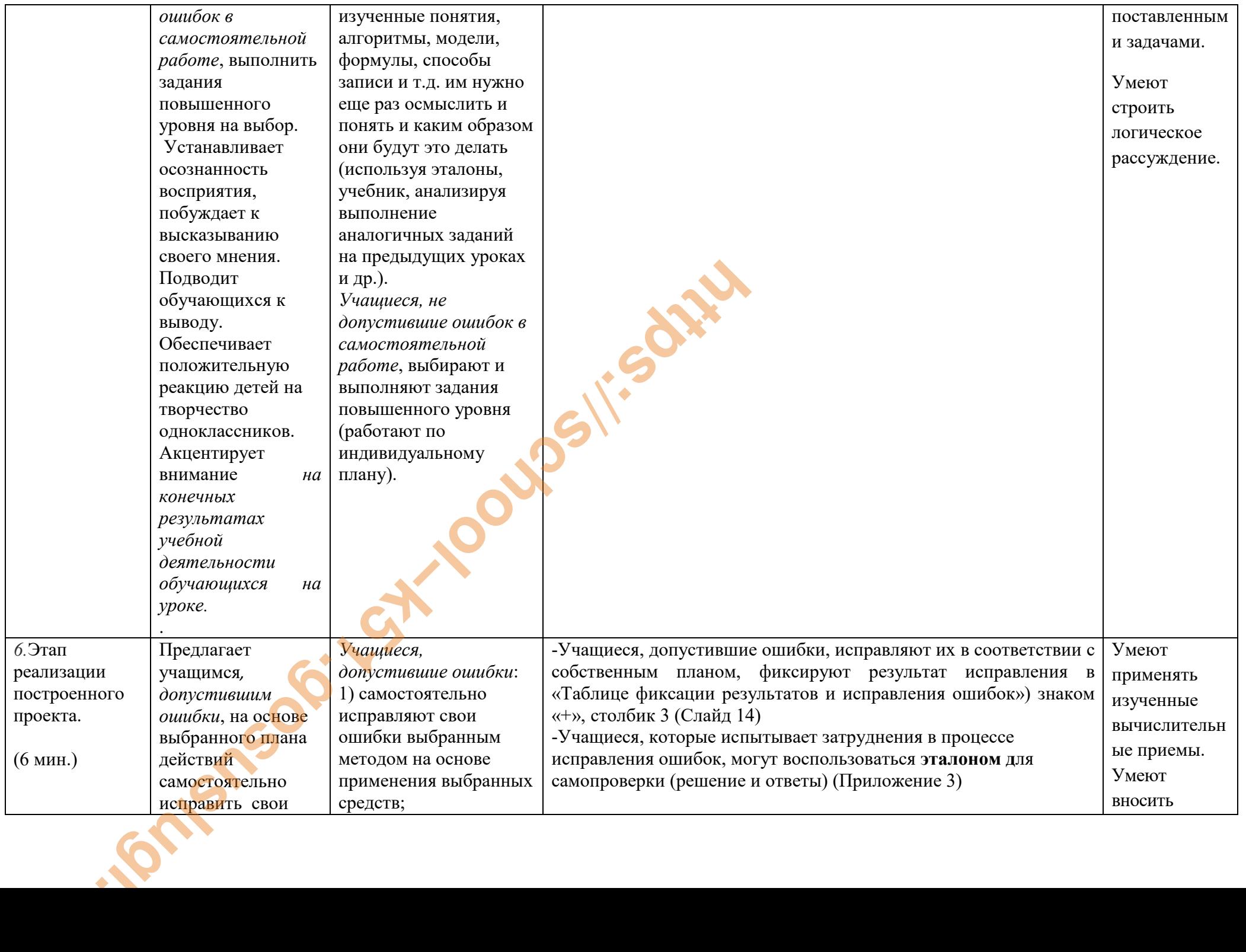

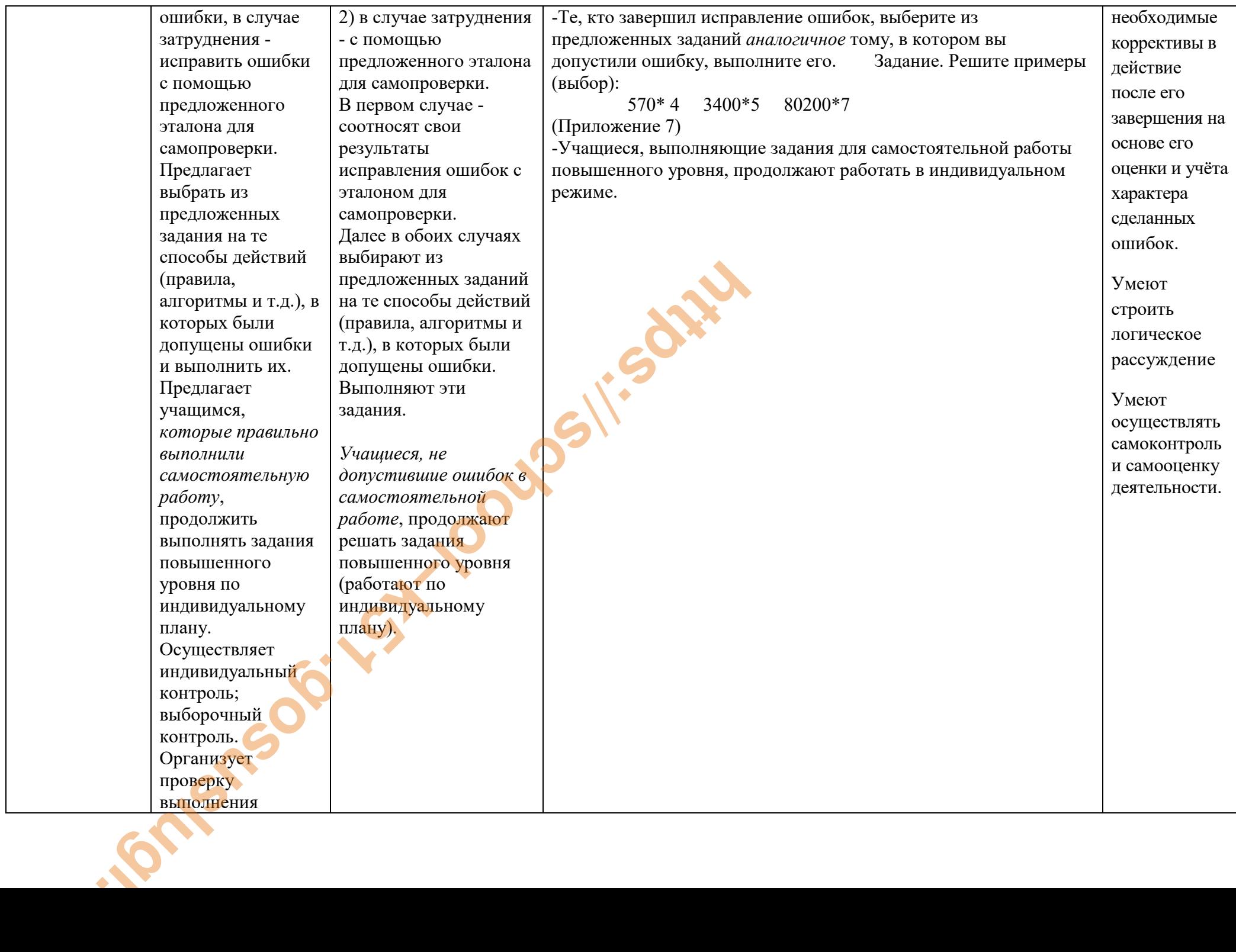

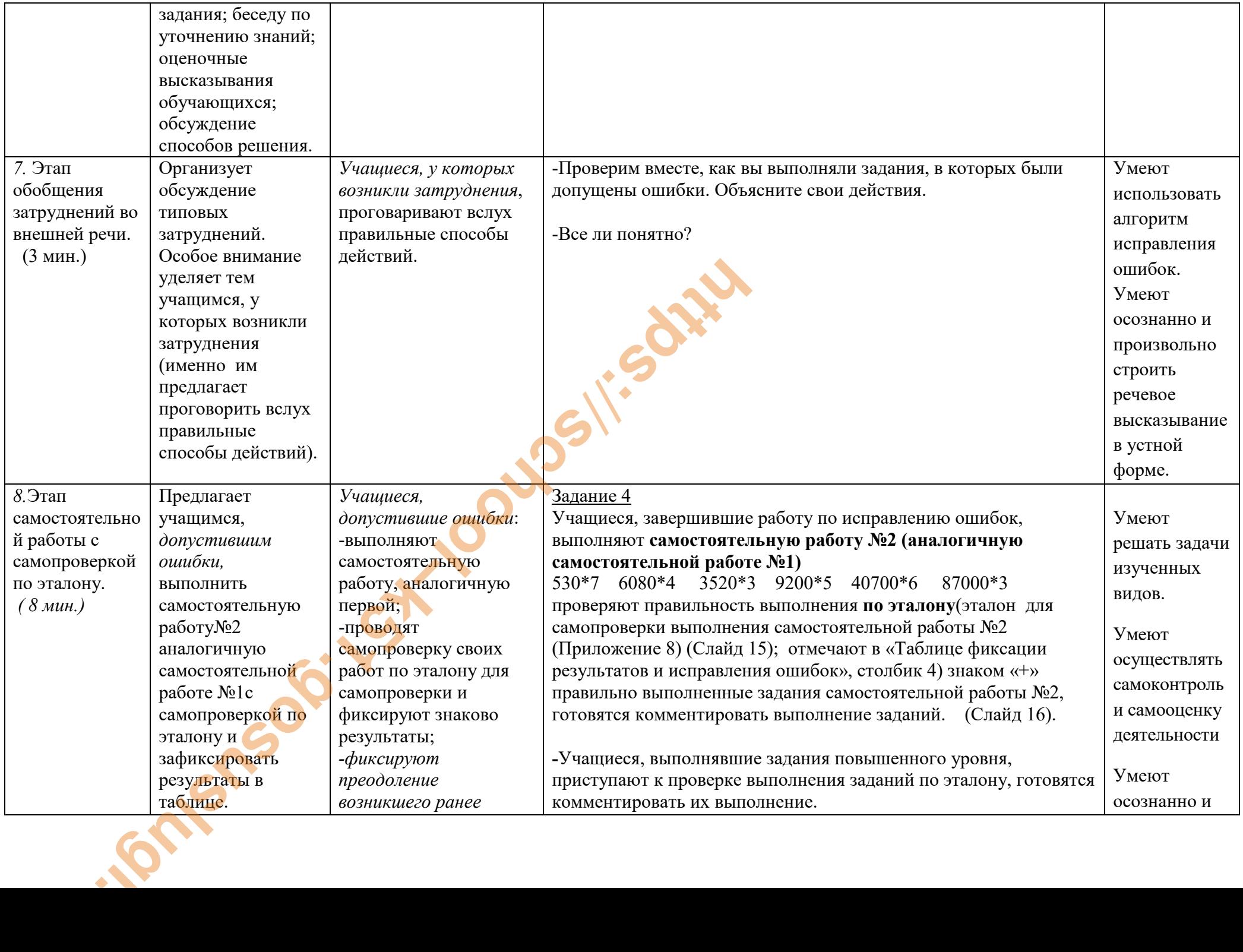

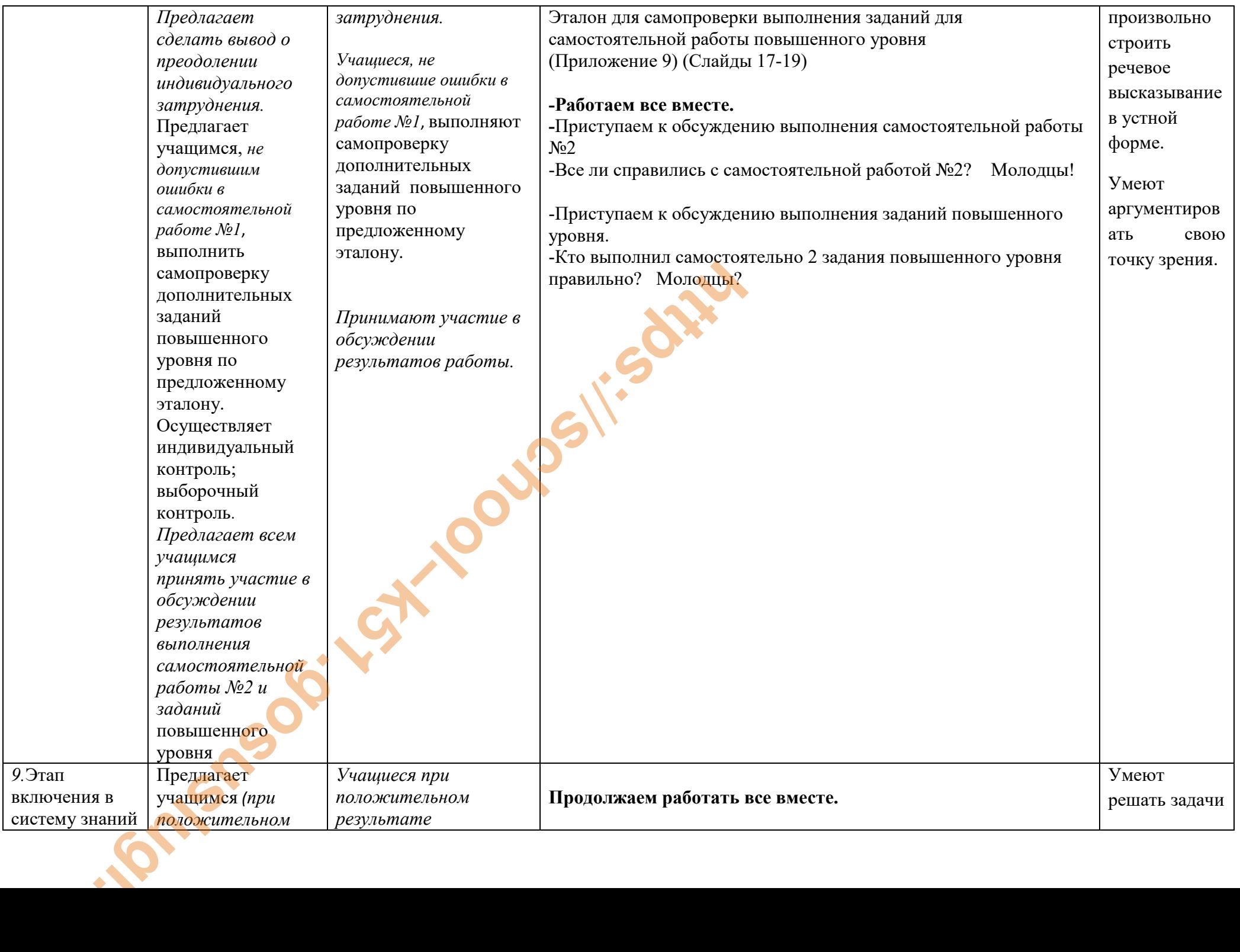

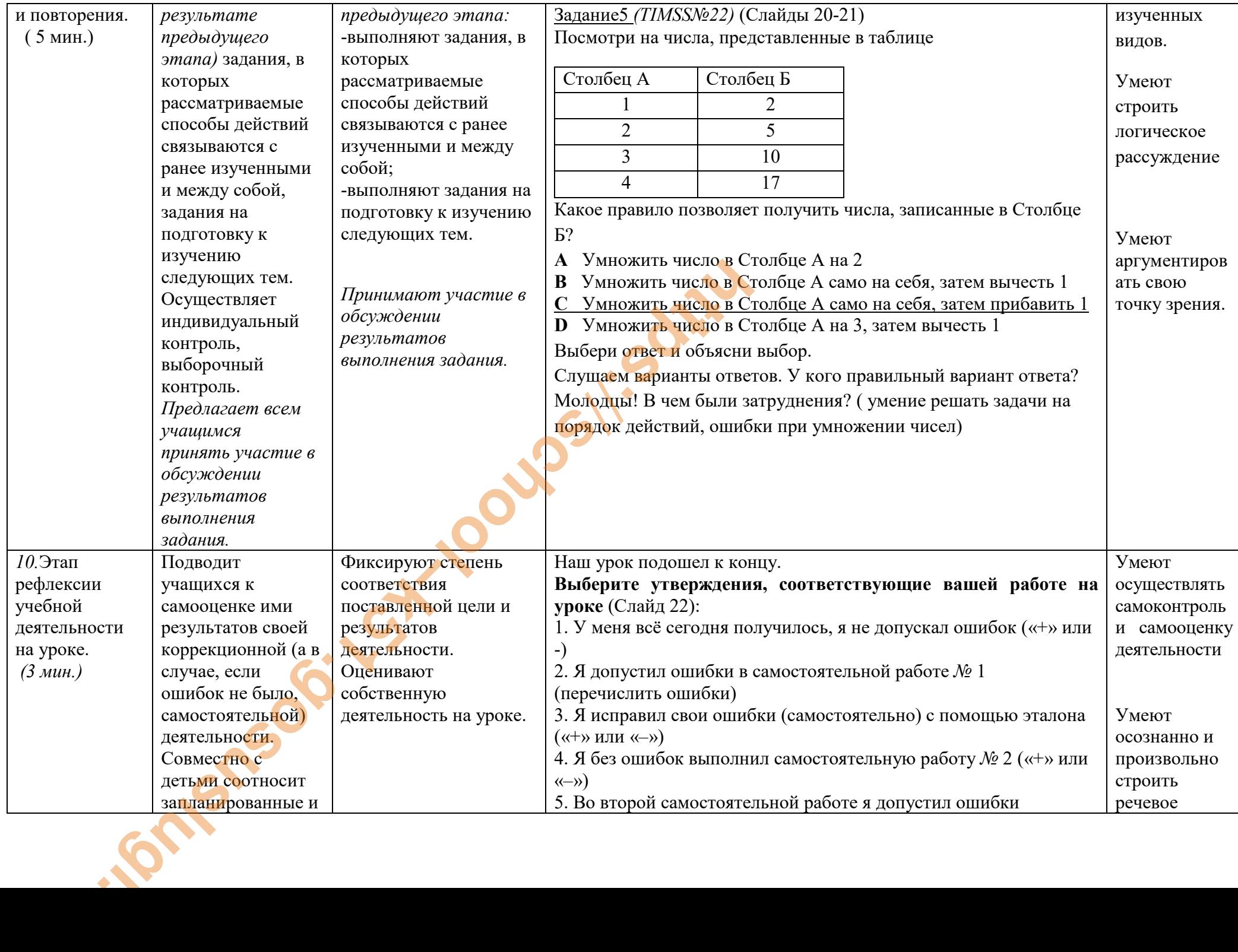

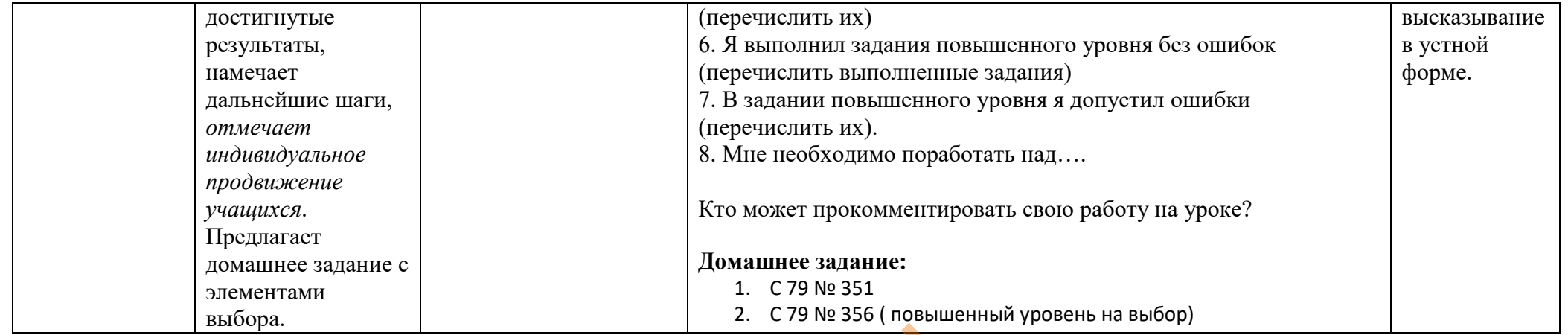

Задания

**Приложение 1** 

Задание 1 *(TIMSS №10)* 

**На катушке с наклейками повторяются 4 картинки, как показано ниже** 

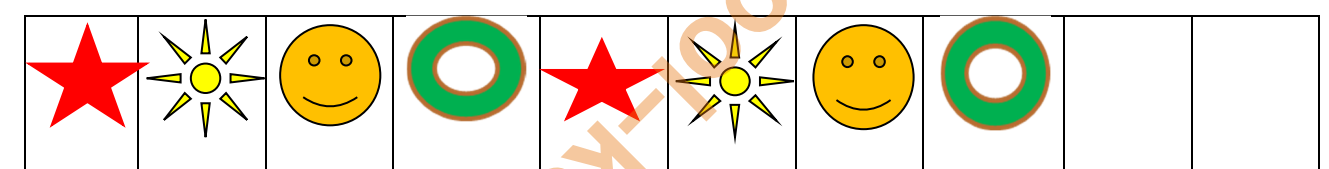

**Какая картинка будет на 39 наклейке на этой катушке?** 

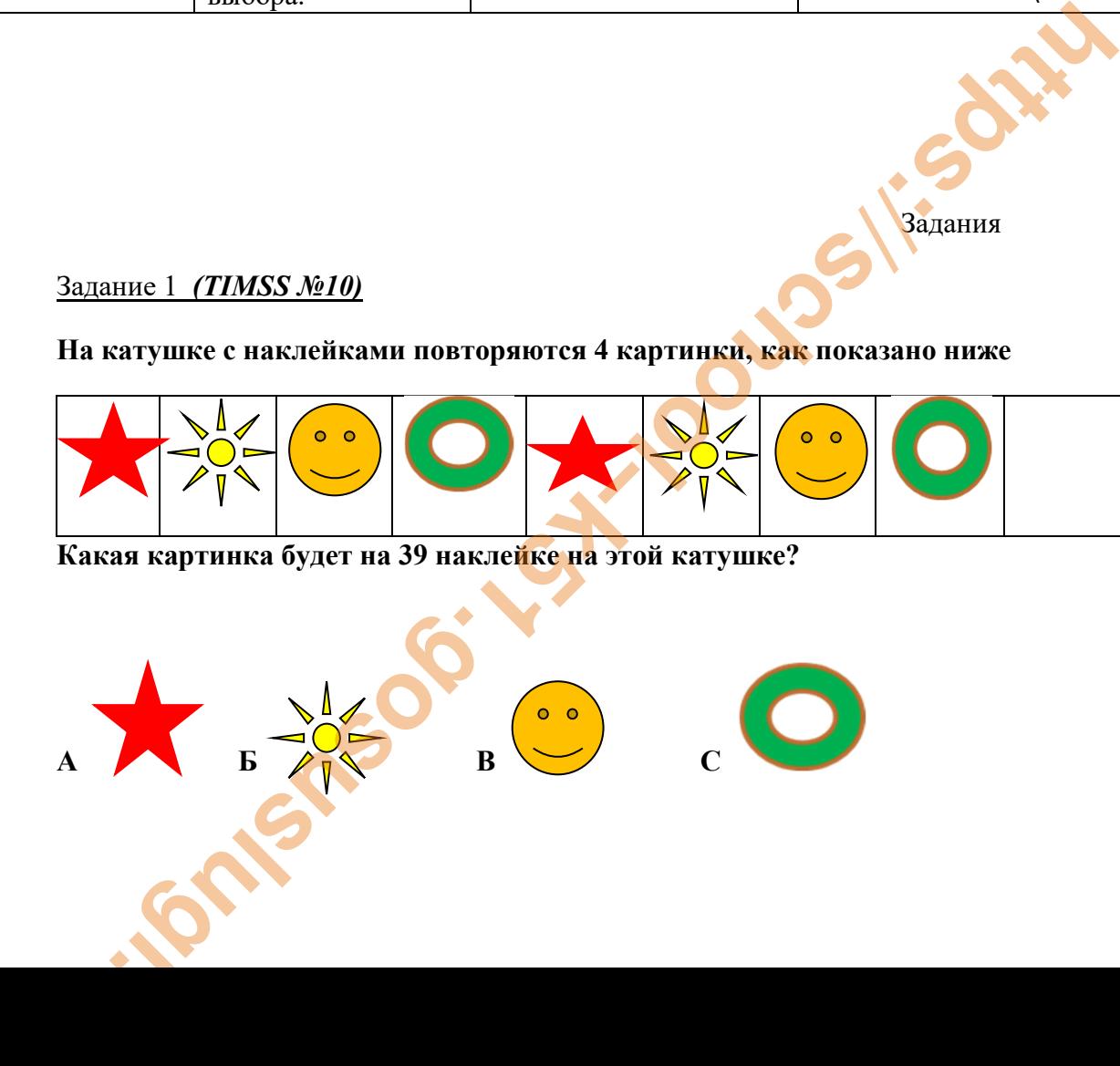

### **Алгоритм умножения чисел, запись которых оканчивается нулями**

- 1. Записываю первый множитель.
- 2. Второй множитель записываю так, чтобы нули остались в стороне.
- 3. Умножаю первый множитель на число, не обращая внимание на нули.
- 4. К полученному результату приписываю нули.
- 5. Читаю ответ**.**

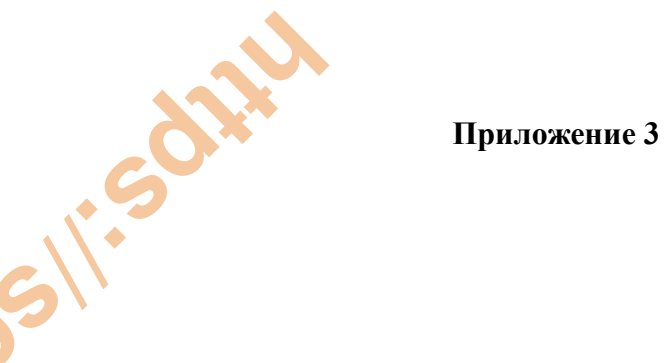

**Эталон для самопроверки самостоятельной работы №1** 

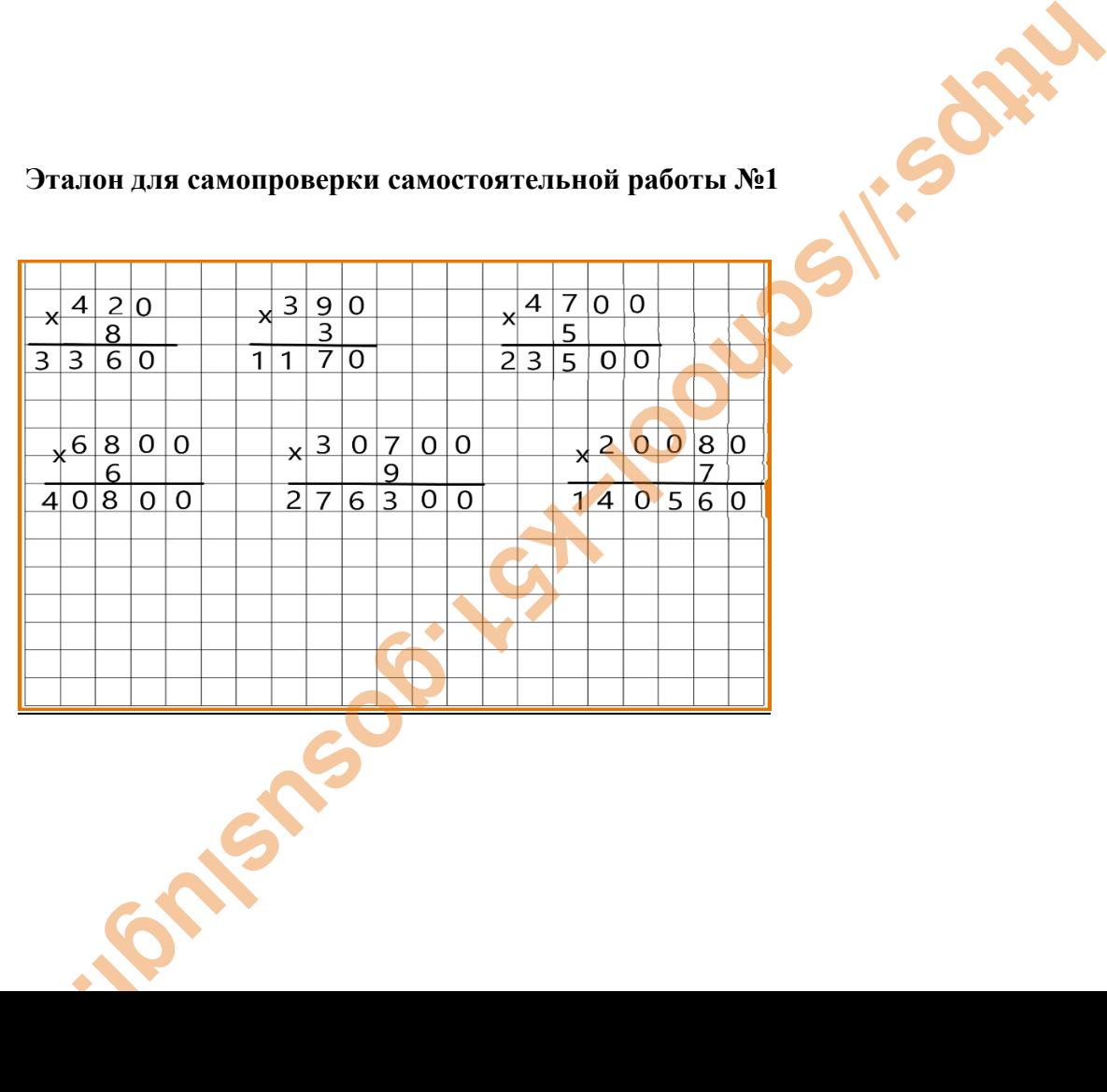

#### **Таблица фиксации результатов и исправления ошибок**

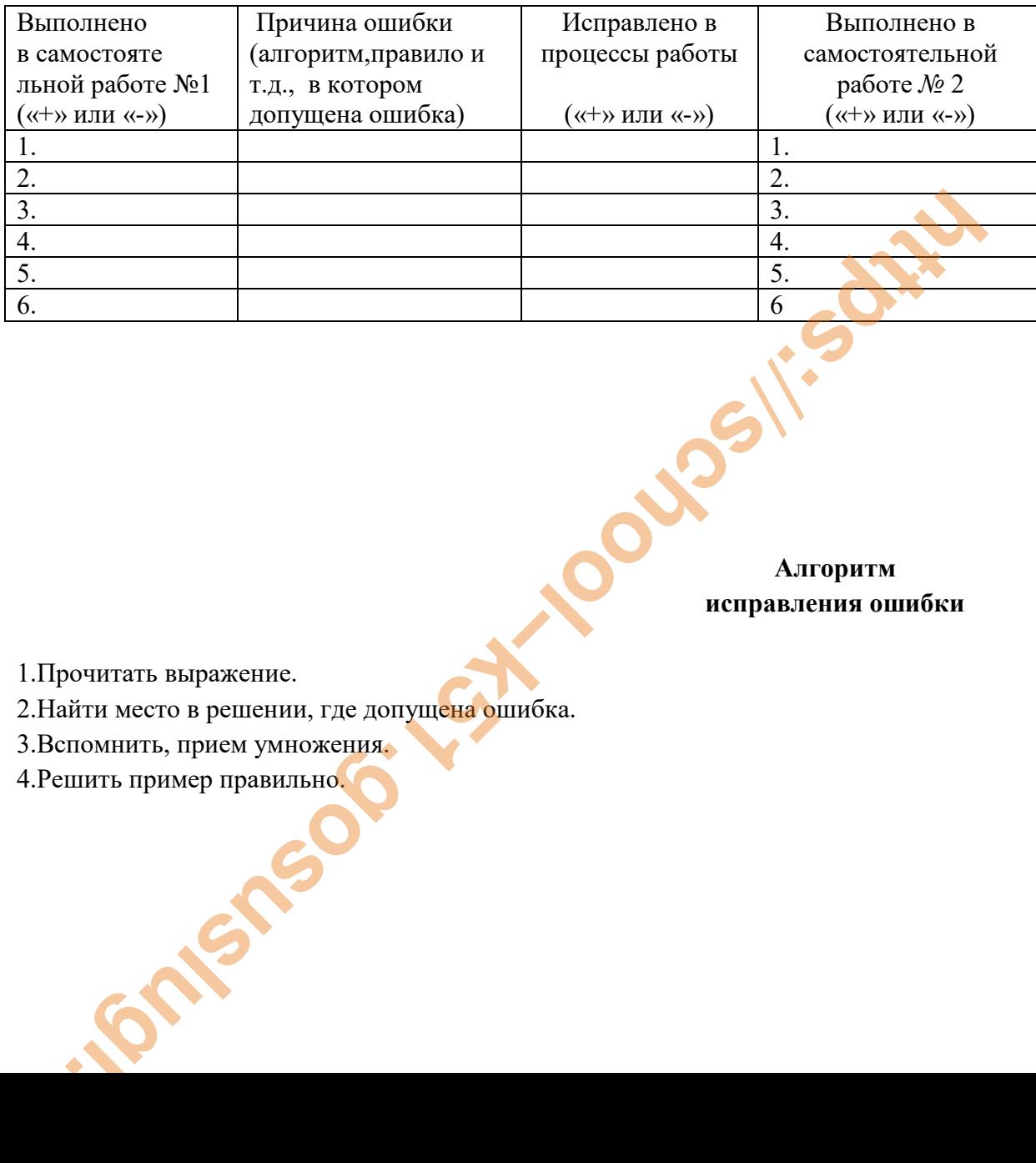

 **Приложение 5** 

**Алгоритм исправления ошибки** 

1.Прочитать выражение.

2.Найти место в решении, где допущена ошибка.

3.Вспомнить, прием умножения.

4.Решить пример правильно.

### **Задания повышенного уровня на выбор**

**1 задание**. Составь новую таблицу, записывая в них данные о животных (длина, масса).

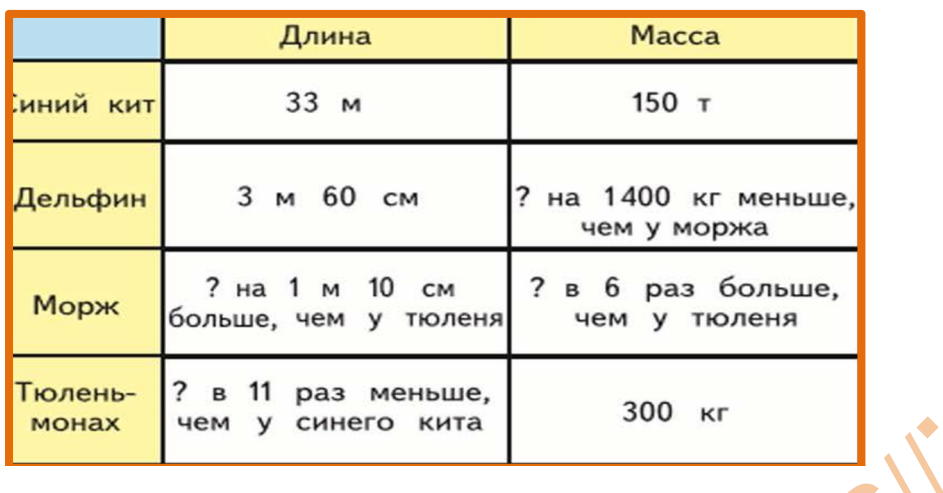

# **2 задание**.

Найди площадь бассейна с водой (синий цвет)

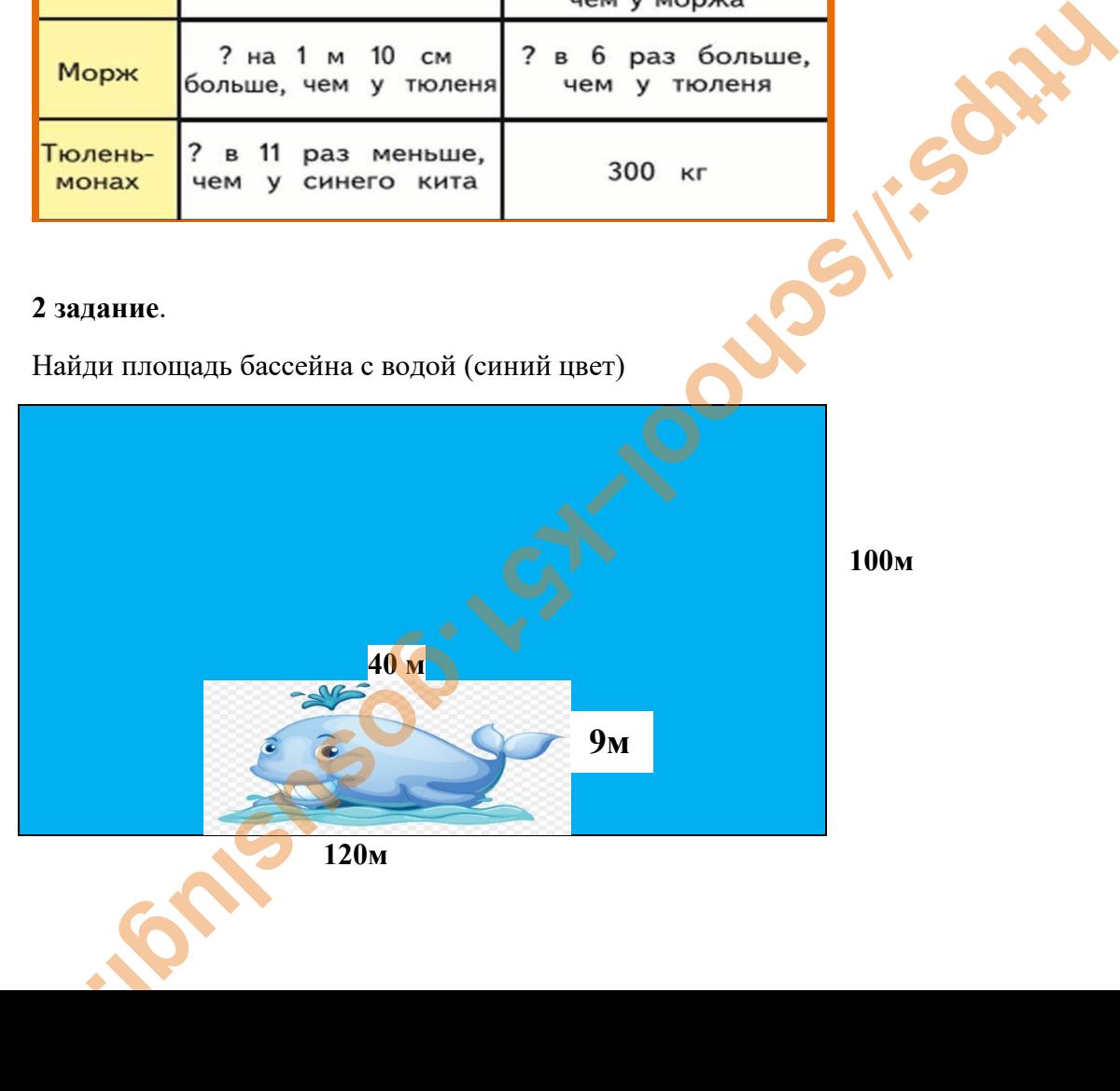

**3 задание**. Самое крупное наземное животное-африканский слон. Узнай высоту, длину тела слона и его массу. Реши пример, заданный блок-схемой.

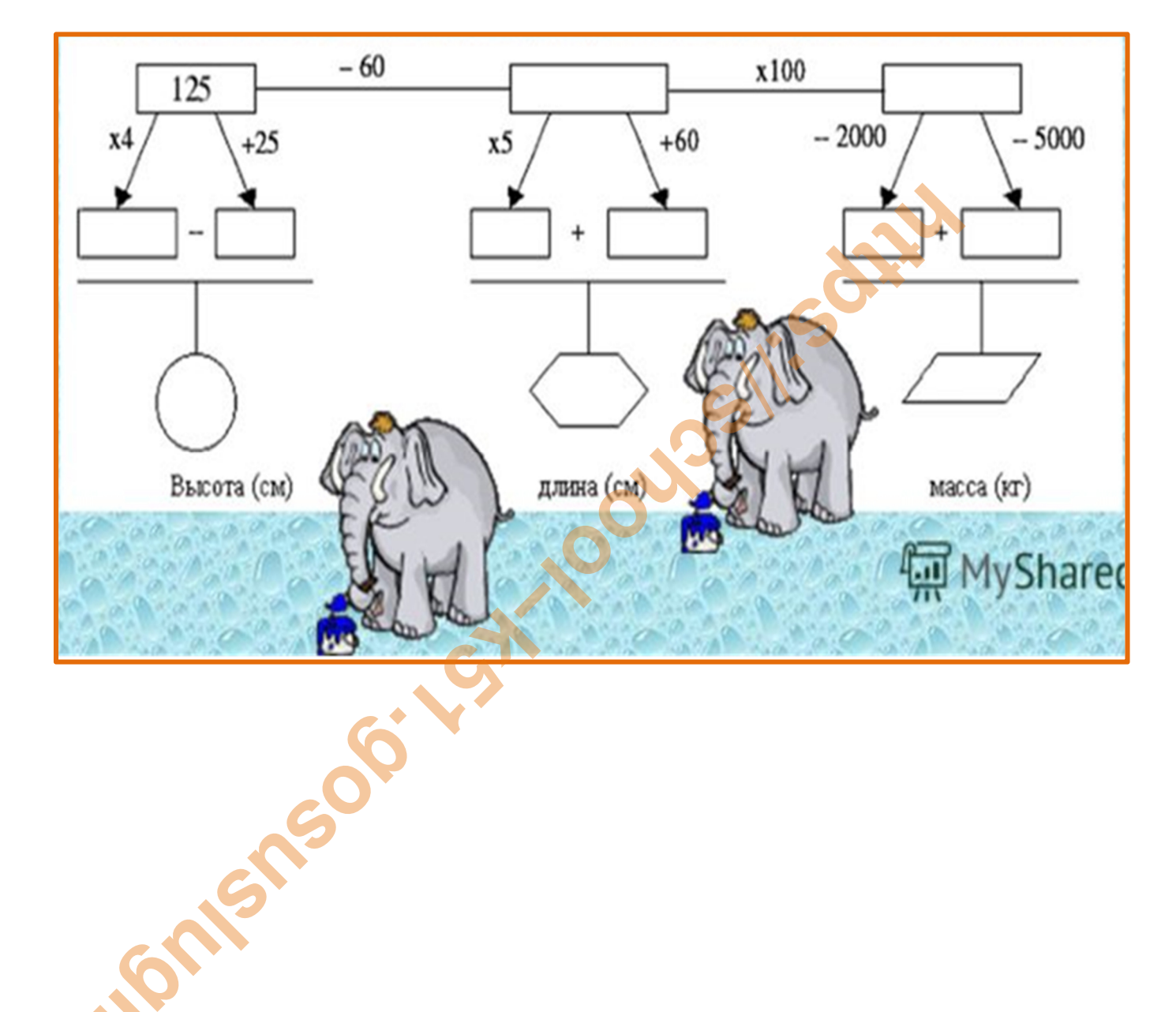

### **Эталон для самопроверки аналогичного задания**

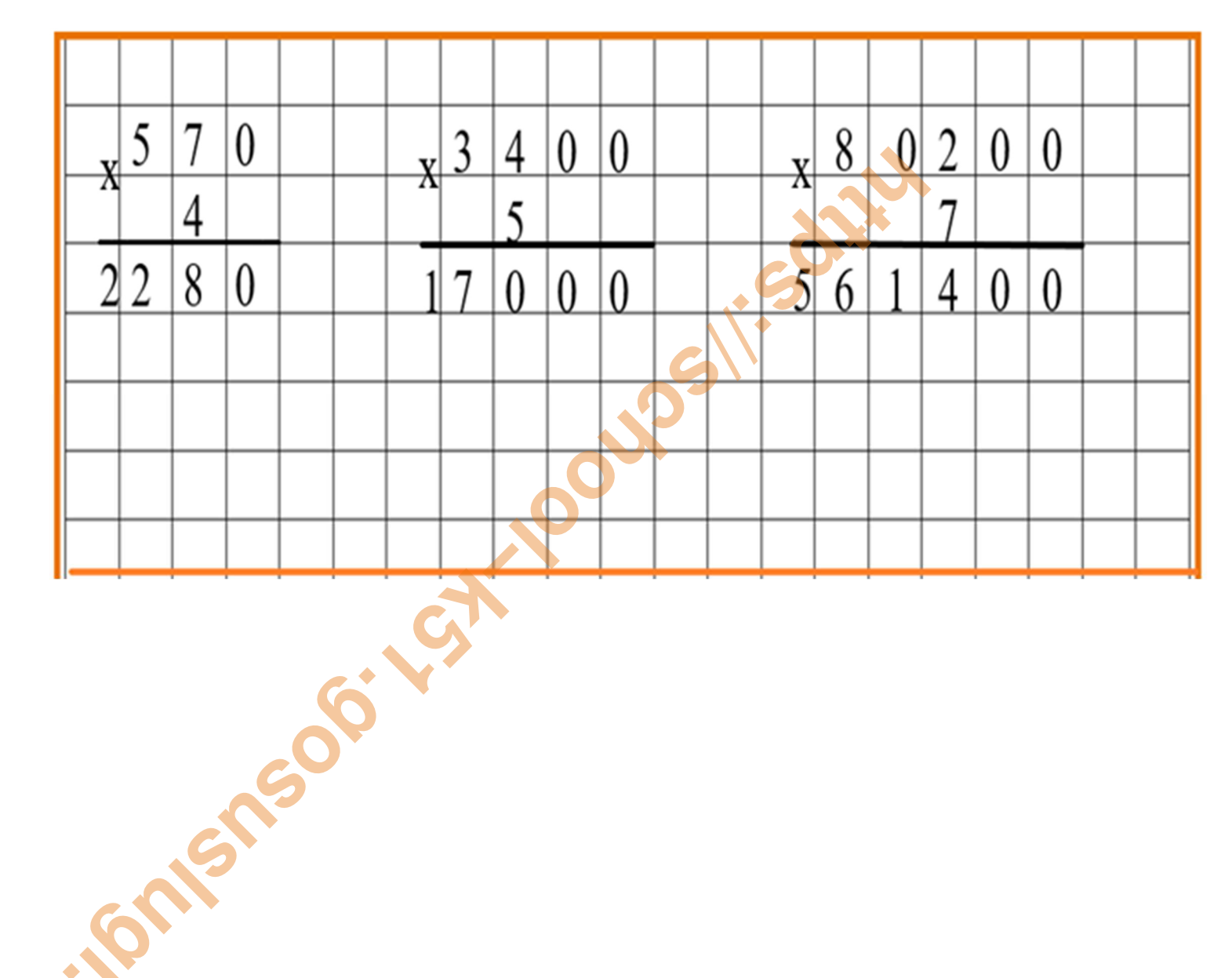

**Эталон для самопроверки самостоятельной работы №2** 

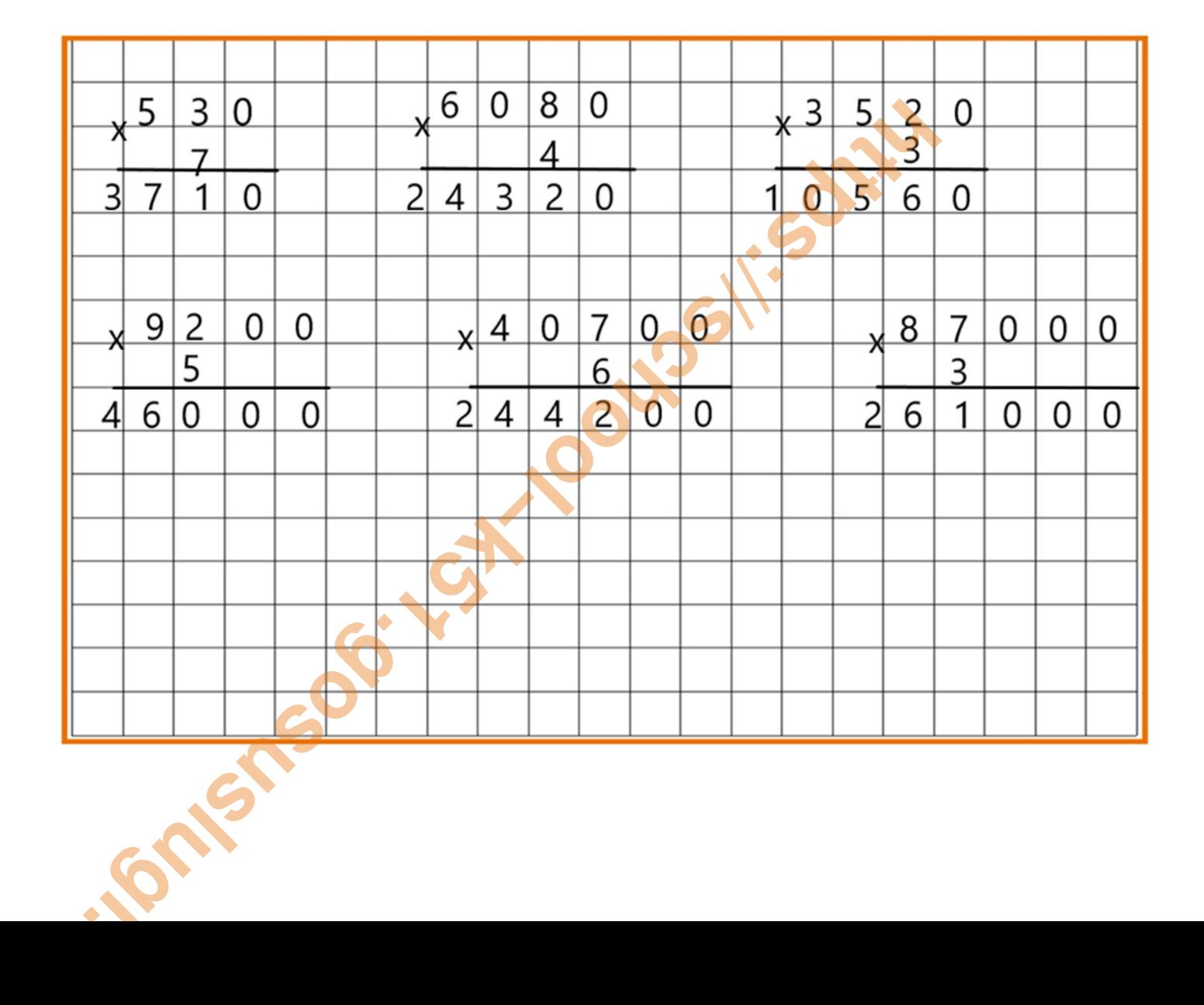

**Эталон для самопроверки заданий повышенного уровня 1 задание** 

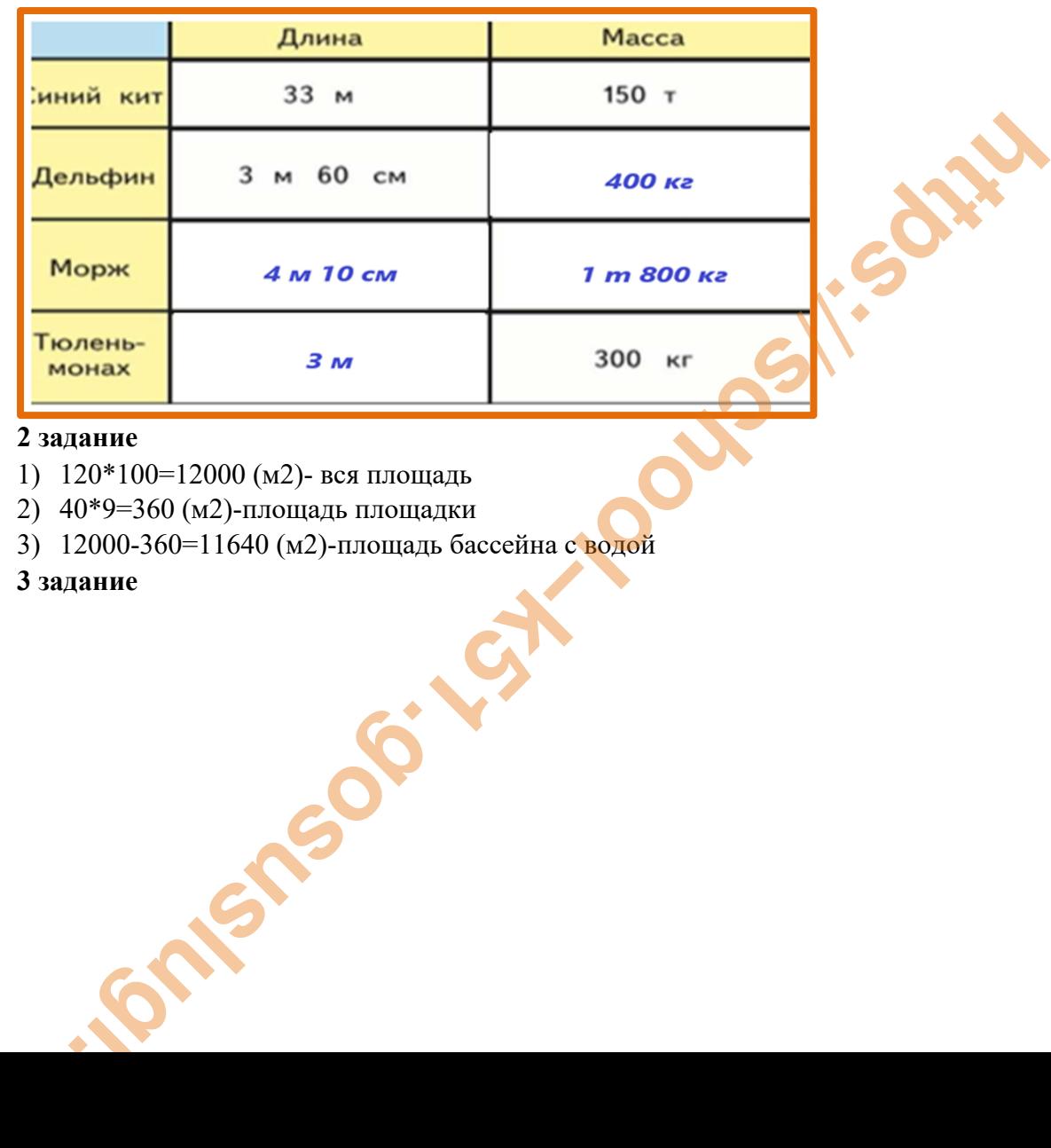

#### **2 задание**

1) 120\*100=12000 (м2)- вся площадь

2) 40\*9=360 (м2)-площадь площадки

3) 12000-360=11640 (м2)-площадь бассейна с водой

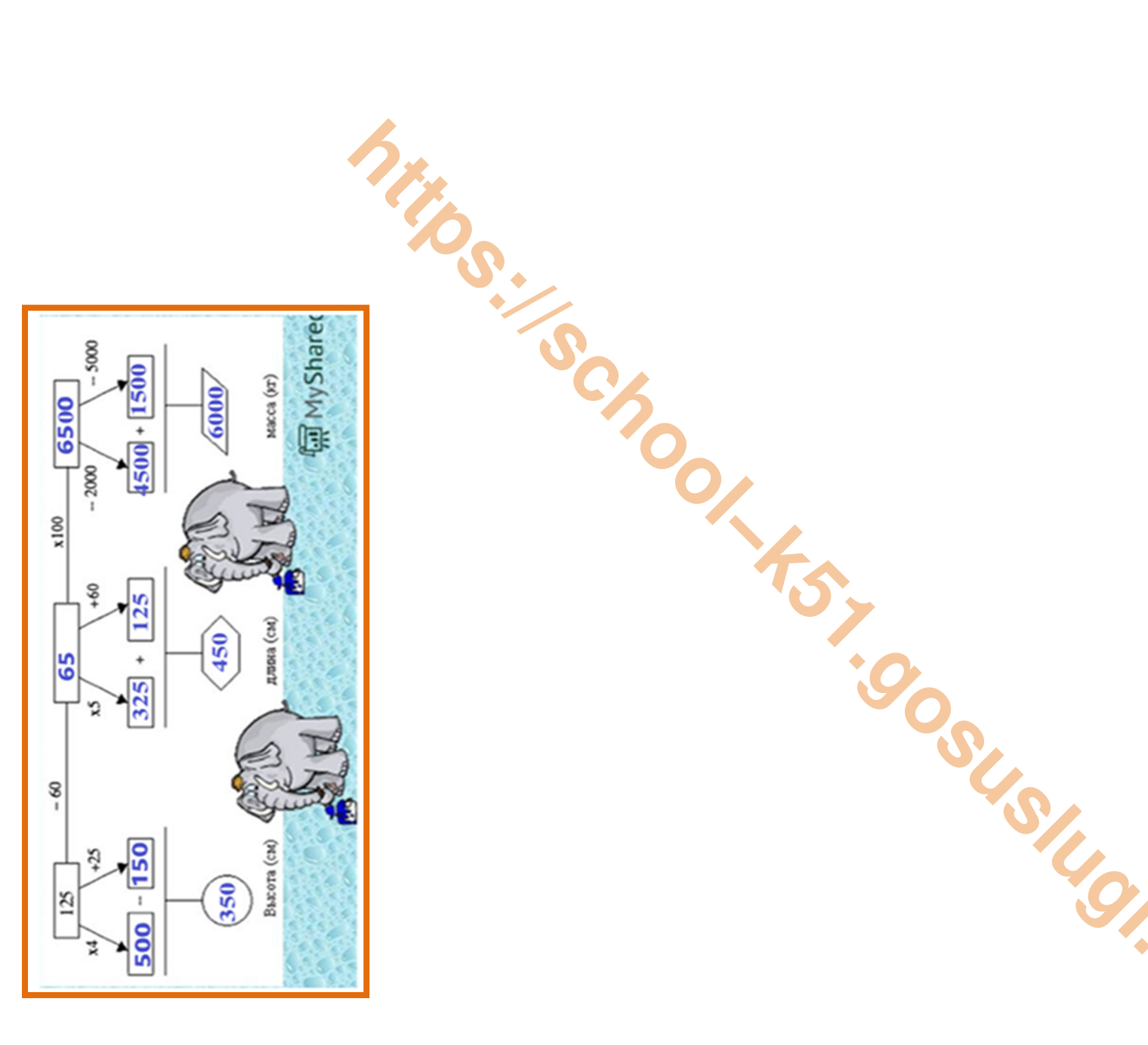